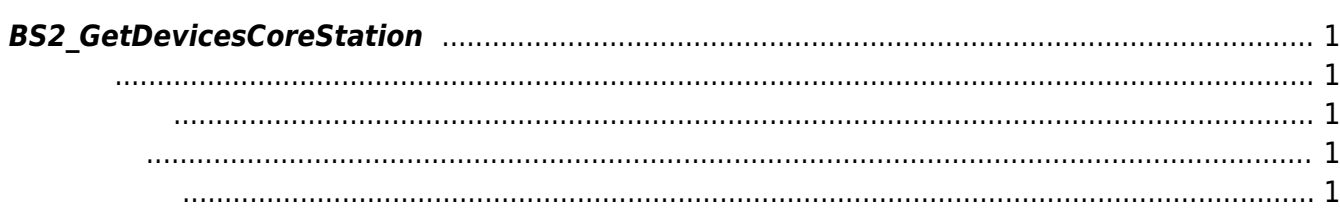

<span id="page-1-5"></span>[Slave Control API](http://kb.supremainc.com/bs2sdk/doku.php?id=ko:slave_control_api) > [BS2\\_GetDevicesCoreStation](#page-1-5)

## <span id="page-1-0"></span>**BS2\_GetDevicesCoreStation**

CoreStation

<span id="page-1-1"></span>#include "BS\_API.h"

int BS2 GetDevicesCoreStation(void\* context, BS2 DEVICE ID\*\* deviceListObj, uint32\_t\* numDevice);

- <span id="page-1-2"></span>[In] *context* : Context
- [Out] *deviceListObj* : CoreStation ID
- [Out]  $numberice:$  CoreStation

스템에 메모리를 반환해야 합니다.

<span id="page-1-3"></span>합니다.

deviceListObj [BS2\\_ReleaseObject](http://kb.supremainc.com/bs2sdk/doku.php?id=ko:bs2_releaseobject)

BS\_SDK\_SUCCESS

## <span id="page-1-4"></span>[BS2\\_SearchDevicesCoreStation](http://kb.supremainc.com/bs2sdk/doku.php?id=ko:bs2_searchdevicescorestation)

From: <http://kb.supremainc.com/bs2sdk/>- **BioStar 2 Device SDK**

Permanent link: **[http://kb.supremainc.com/bs2sdk/doku.php?id=ko:bs2\\_getdevicescorestation](http://kb.supremainc.com/bs2sdk/doku.php?id=ko:bs2_getdevicescorestation)**

Last update: **2018/10/05 14:00**